## SAP ABAP table /MRSS/T\_TEN\_VENDOR\_DB {Structure containing Additional Vendor data}

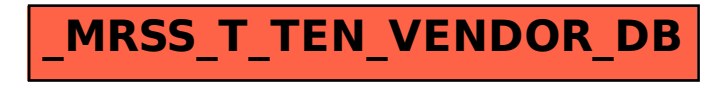